SAP ABAP table RQMQMEL1 {Quality notification - notifications (reporting)} RQMQMEL1-AUFNR = AUFK-AUFNR

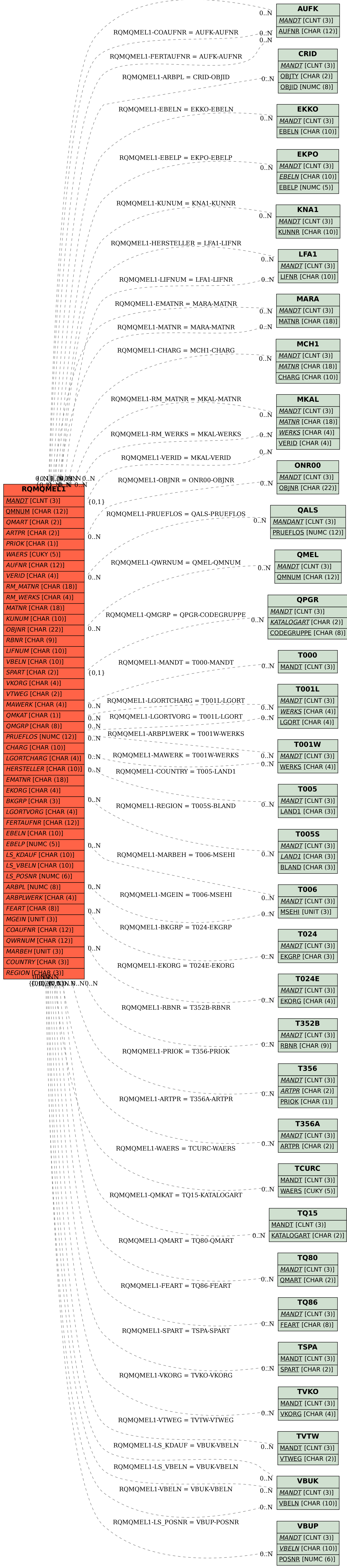